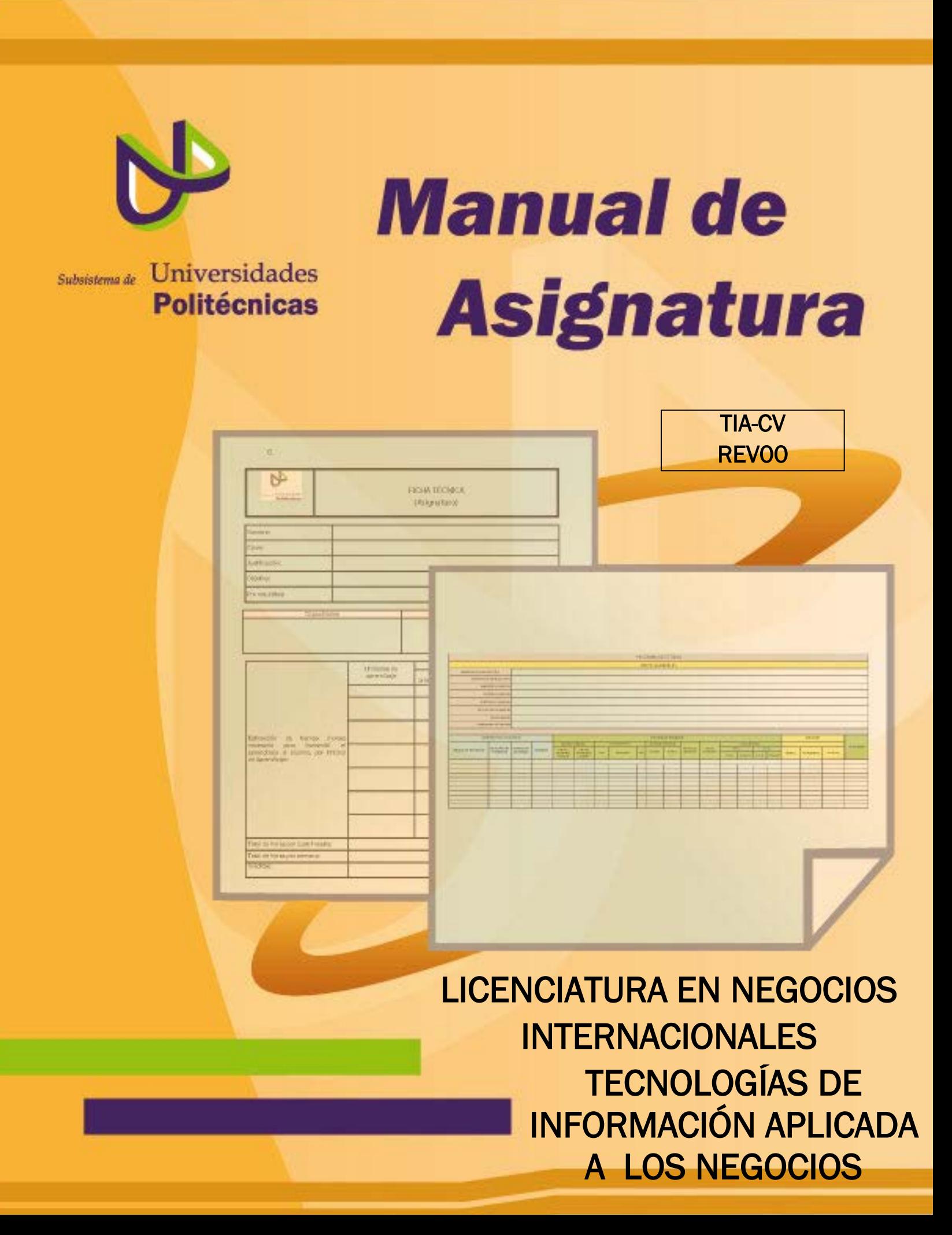

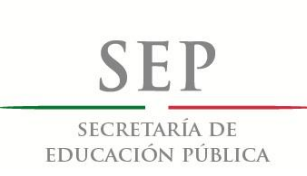

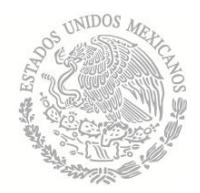

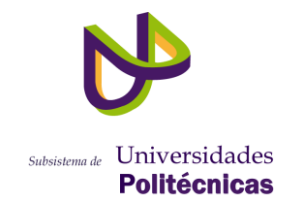

# Directorio

# Lic. Emilio Chuayffet Chemor Secretario de Educación

Dr. Fernando Serrano Migallón Subsecretario de Educación Superior

# Mtro. Héctor Arreola Soria

Coordinador General de Universidades Tecnológicas y Politécnicas

Dr. Gustavo Flores Fernández Coordinador de Universidades Politécnicas.

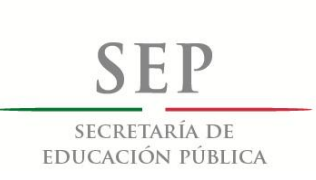

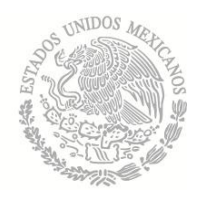

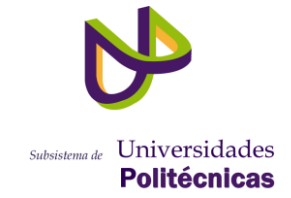

# PÁGINA LEGAL

Participantes

Dra. María del Rosario López Torres - Universidad Politécnica de Tulancingo (UPT).

L.I. René Islas Pastrana - Universidad Politécnica de Tulancingo (UPT).

Primera Edición: 2012

DR © 2012 Coordinación de Universidades Politécnicas. Número de registro: México, D.F.

ISBN---

# ÍNDICE

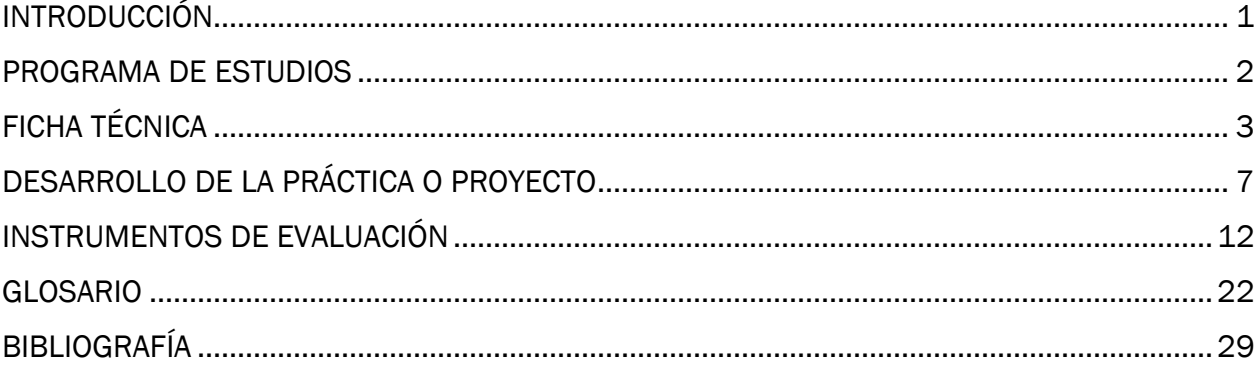

# <span id="page-4-0"></span>INTRODUCCIÓN

La Tecnología es un factor esencial en el desarrollo de Negocios Internacionales, ya que es el medio por el cual se logra la comunicación a distancia con entidades comerciales, sin importar el giro de le organización las Tecnologías de la Información son un elemento imprescindible.

Es importante entender que a pesar de las dificultades técnicas, económicas, e inclusive personales, la Tecnología de la Información es un recurso que tarde o temprano se convertirá en recurso de primera necesidad, por lo que debe plantearse su uso en todo momento, optimizando recursos financieros, humanos, materiales, etc.

El uso de Tecnologías de Información en actividades empresariales apoya desde el trabajo más sencillo hasta la toma de decisiones más importante en la organización, es por eso la importancia de que los Alumnos de Universidades Politécnicas comprendan la importancia de la aplicación de esta materia en su ámbito profesional.

El propósito fundamental del presente manual, es proporcionar un documento que sirva de guía al docente en la impartición de la asignatura, y que facilite el desarrollo de competencias en el estudiante.

El presente manual contiene siete apartados que guían al docente en el desarrollo de competencias del estudiante. En la ficha técnica se describe la justificación, el objetivo general, y se definen las capacidades y habilidades que se desarrollan en la asignatura; incluye además las unidades de aprendizaje y la bibliografía recomendada para el curso.

Posteriormente, en el apartado de identificación de resultados de aprendizaje, se indican los saberes que debe adquirir el alumno, como son: el saber, saber ser, saber hacer, además de los requerimientos mínimos que el alumno debe desarrollar, y la evidencia que permita demostrar el desarrollo de competencias.

Se presenta también, la planeación del aprendizaje donde se señalan las técnicas, instrumentos y métodos de evaluación sugeridas para alcanzar el resultado de aprendizaje, y se proponen actividades y prácticas que el docente podrá adoptar en el desarrollo de las competencias. Finalmente, se incluye el glosario que clarifica la terminología empleada en el curso.

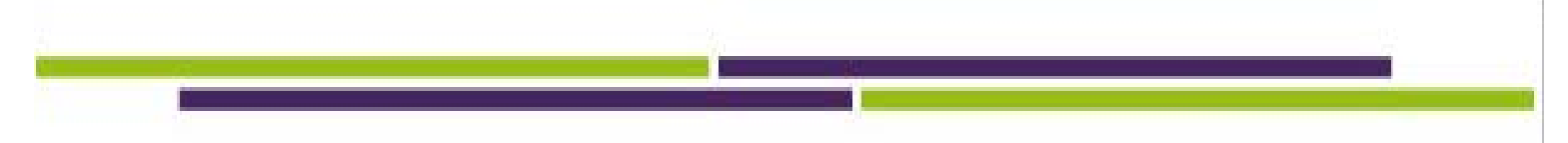

# PROGRAMA DE ESTUDIOS

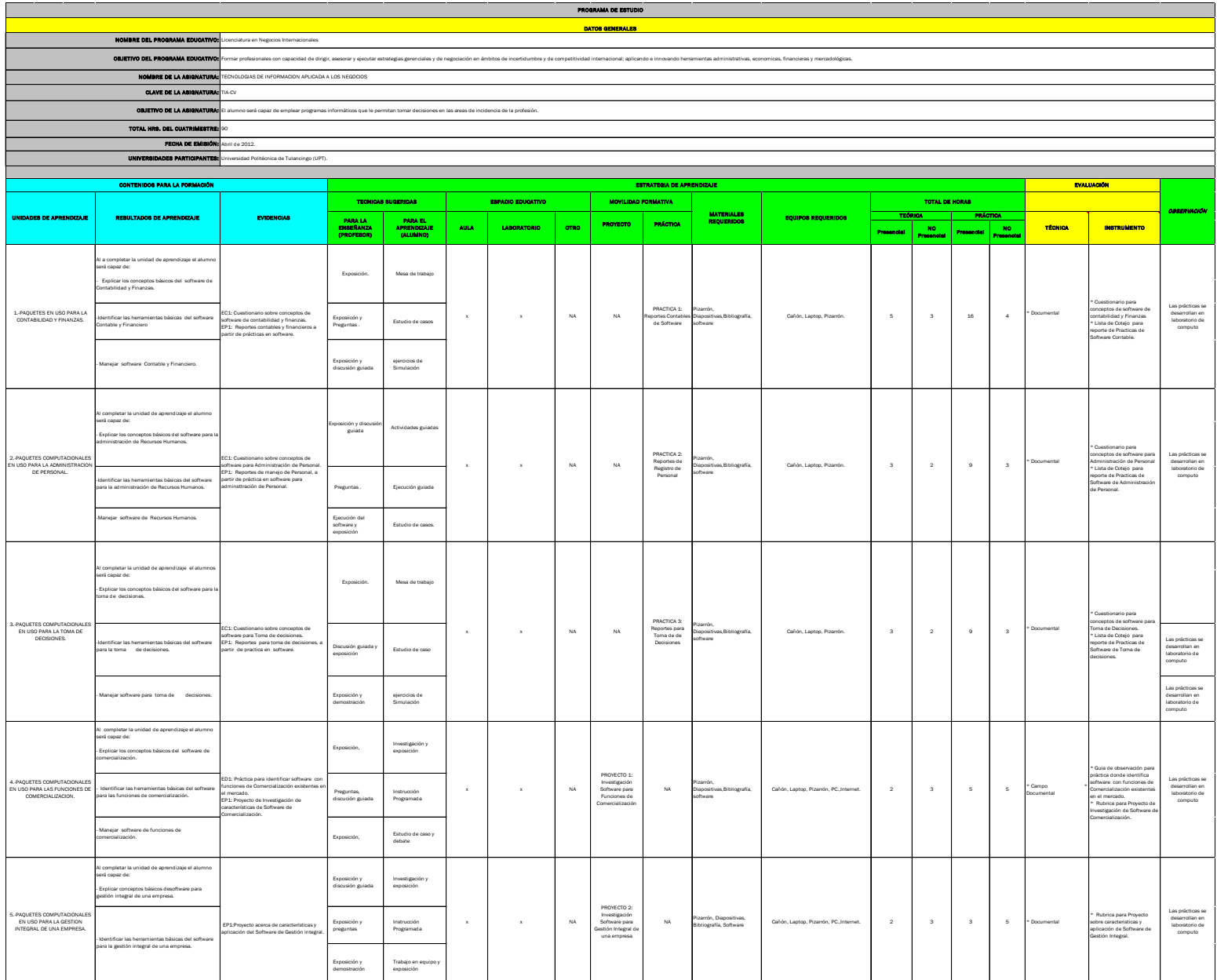

<span id="page-5-0"></span>2

<span id="page-6-0"></span>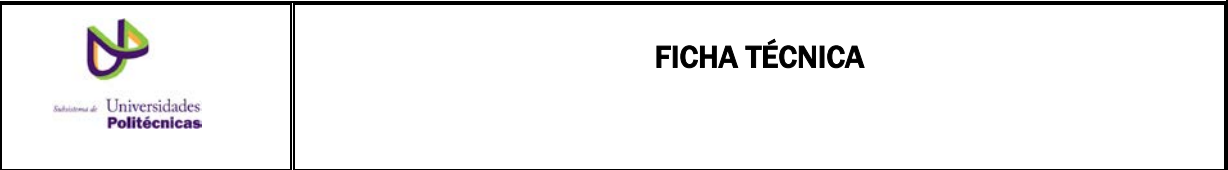

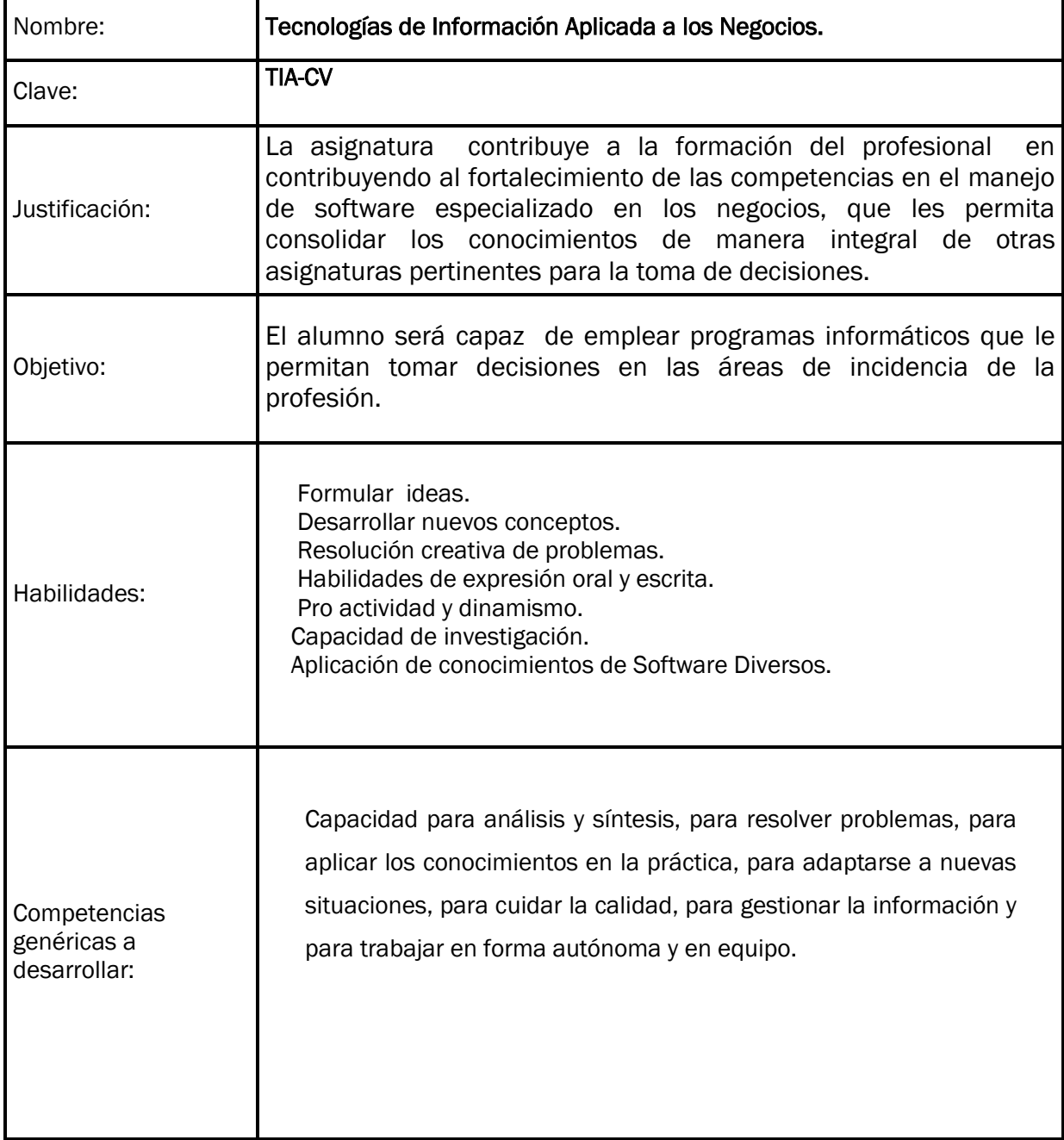

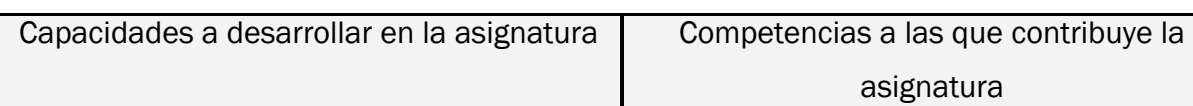

- Verificar el resguardo de información que permita el acceso ágil a la información para atender cualquier requerimiento por parte de las autoridades competentes.
- Actualizar los planes y presupuestos mediante el análisis de desviaciones detectadas asegurando el cumplimiento de metas para realizar los ajustes correspondientes.
- Seleccionar los estudios de mercado, técnico y financiero factibles empleando diversas herramientas de análisis para el mejor cumplimiento de los objetivos empresariales.
- Aplicar herramientas de comunicación de forma eficiente que favorezcan las negociaciones en diversos contextos culturales para coadyuvar al establecimiento de relaciones comerciales a largo plazo.
- Diseñar los procesos administrativos y contables que permitan evidenciar el quehacer comercial, fiscal, contable, legal y operativo mediante la observancia y cumplimiento de las leyes competentes aplicables y vigentes para el logro de los objetivos.
- Controlar la aplicación de recursos con base en los resultados obtenidos de cada área mediante la elaboración de reportes de ejecución para la optimización de los recursos materiales
- Integrar el proyecto de inversión empleando herramientas de análisis disponibles para evaluar la factibilidad del mismo.
- Ejecutar la mezcla de mercadotecnia conforme a los objetivos mercadológicos y oportunidades del mercado en el contexto internacional para contribuir al crecimiento y expansión de la empresa.
- Realizar investigaciones de mercado a través de la metodología adhoc que permita a la empresa obtener resultados confiables para la toma de decisiones.
- Interpretar los resultados obtenidos de los estudios de mercado a través el procesamiento de datos de campo mediante el uso de herramientas ofimáticas y de análisis.
- Planear etapas del proceso de negociación para establecer relaciones comerciales a largo plazo, mediante el uso de estrategias multiculturales.
- Formular planes de mercadotecnia internacional tomando como base la planeación estratégica en el área comercial que permita a la empresa eficientar las actividades mercadológicas a favor de sus productos y mercados.
- Diseñar estudios de mercado mediante la identificación de los requerimientos cualitativos o cuantitativos conforme a las metodologías adhoc para la toma de decisiones de mercado.

.

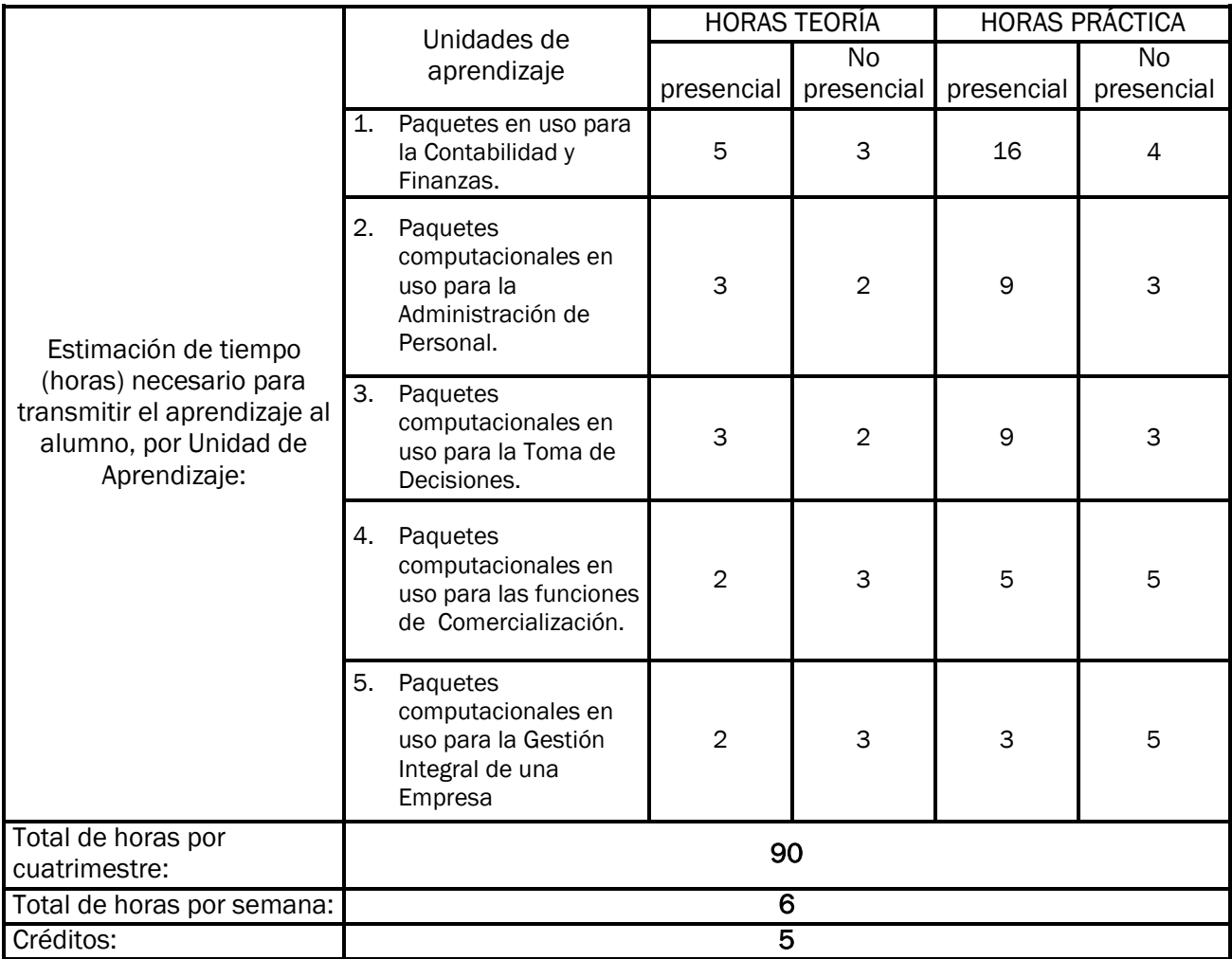

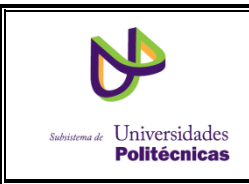

# <span id="page-10-0"></span>DESARROLLO DE LA PRÁCTICA O PROYECTO

Reportes Contables de Software

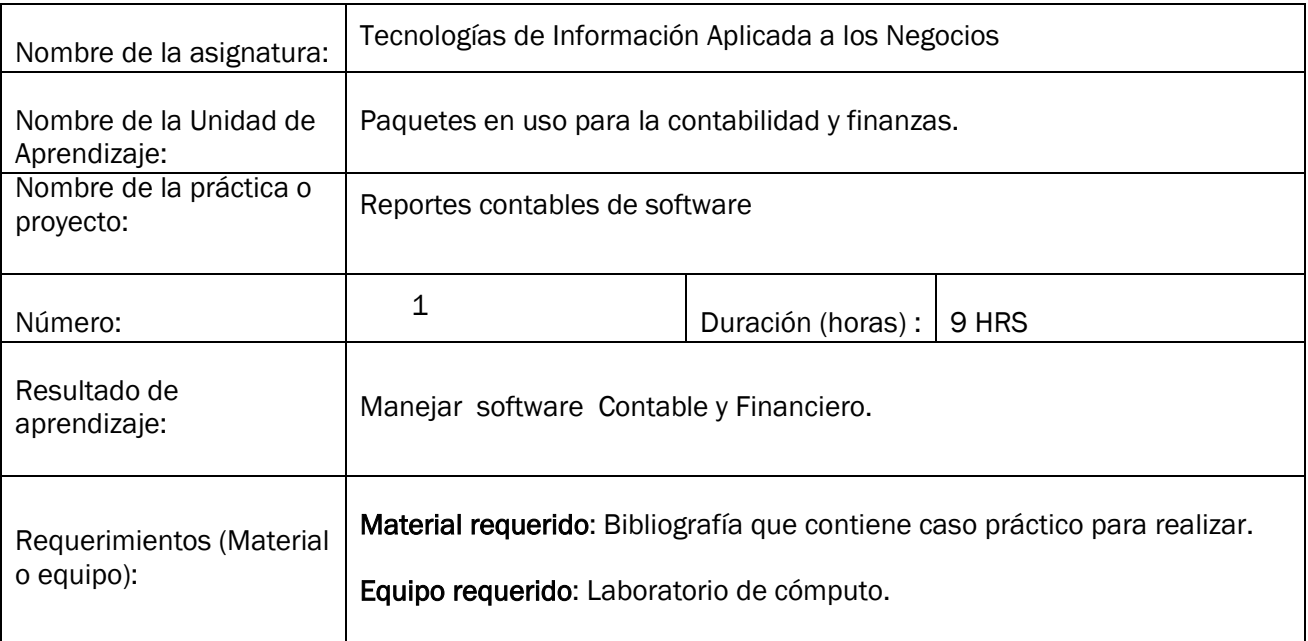

Actividades a desarrollar en la práctica:

A partir las practica sobre el manejo del software contable, desarrollar de forma individual el ejercicio que se encuentra en la bibliografía de Félix Díaz Gutiérrez para captura de pólizas, sobre las actividades contables de una organización, debido a que son un buen número de pólizas a capturar el resultado se puede ir midiendo de forma gradual de acuerdo a los reportes que solicite el profesor como son balances, estados de resultados, graficas etc.

Evidencias a las que contribuye el desarrollo de la práctica:

EP1: Reportes contables y financieros a partir de prácticas en software.

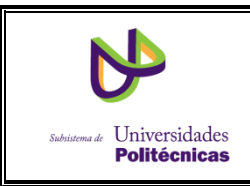

# DESARROLLO DE LA PRÁCTICA O PROYECTO

Reportes de Registro de Personal

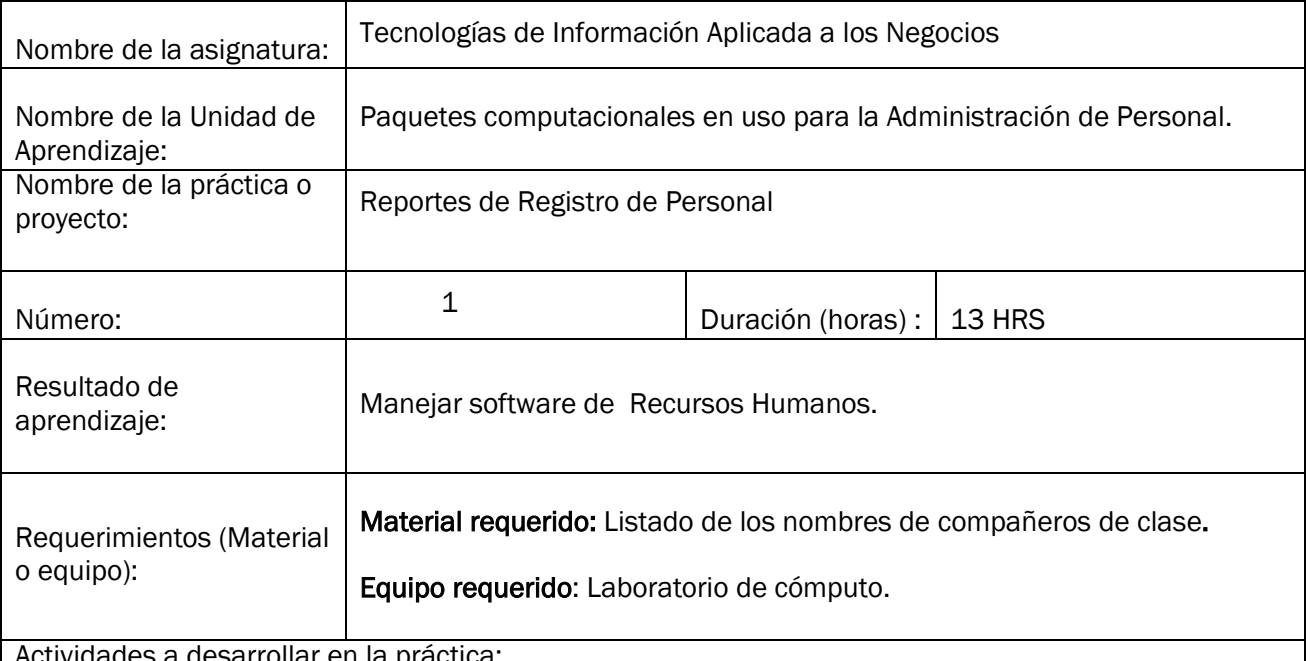

sarrollar en la práctica:

Con el listado de los compañeros de clase, asignar a cada uno de ellos un puesto y un departamento ficticio simulando la existencia de una organización con los compañeros de clase, una vez teniendo estas asignaciones, solicitar que de forma individual que capturen en el software a todos sus compañeros con sus puestos departamentos y datos generales, una vez concluida la captura, realizar nóminas de diferentes periodos así como movimientos que se realizarían en una organización como son vacaciones faltas impuestos prestamos, etc., generar los reportes de nómina, recibos y los que el docente considere necesarios para evaluar dicha practica

Evidencias a las que contribuye el desarrollo de la práctica:

EP1: Reportes y Registro de manejo de Personal, a partir de práctica en software para Administración de Personal.

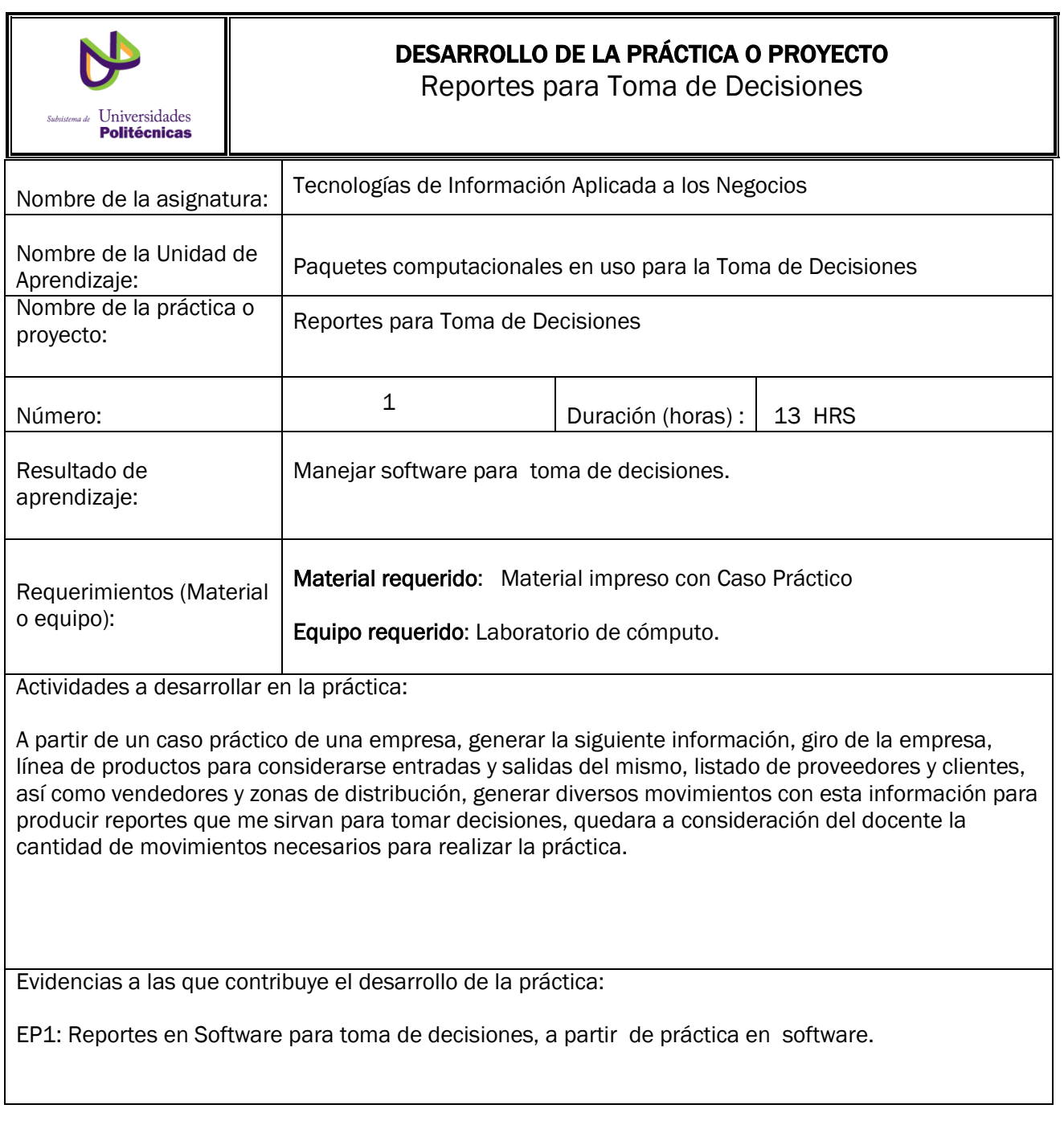

30

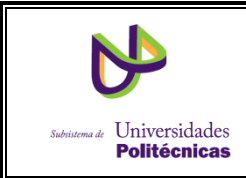

# DESARROLLO DE LA PRÁCTICA O PROYECTO

Investigación Software para Funciones de Comercialización

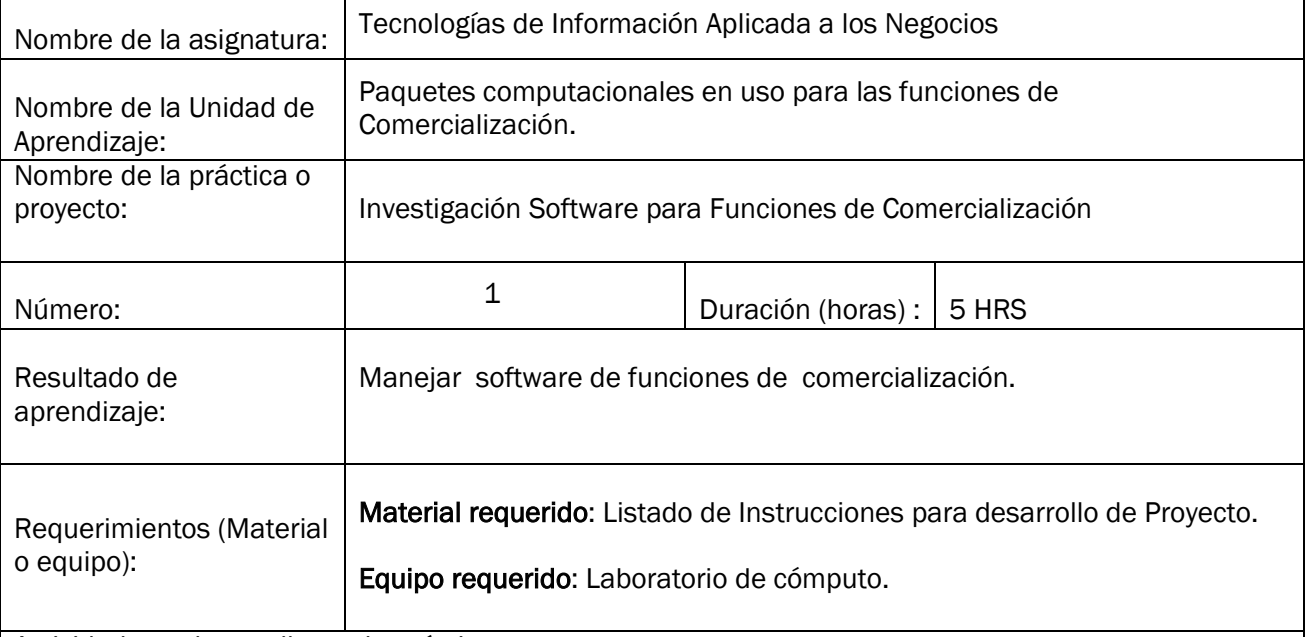

Actividades a desarrollar en la práctica:

Realizar una investigación en Internet sobre los diferentes software de comercialización que existen en el mercado y comparar sus características, ventajas y desventajas, elegir uno de ellos y de ser posible si así lo permite el proveedor realizar la instalación de alguna versión demo para su uso y probar así su funcionamiento y herramientas.

Evidencias a las que contribuye el desarrollo de la práctica:

EP1: Proyecto de Investigación de características de Software de Comercialización.

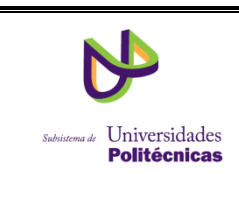

# DESARROLLO DE LA PRÁCTICA O PROYECTO

Investigación de Software para Gestión Integral de una empresa

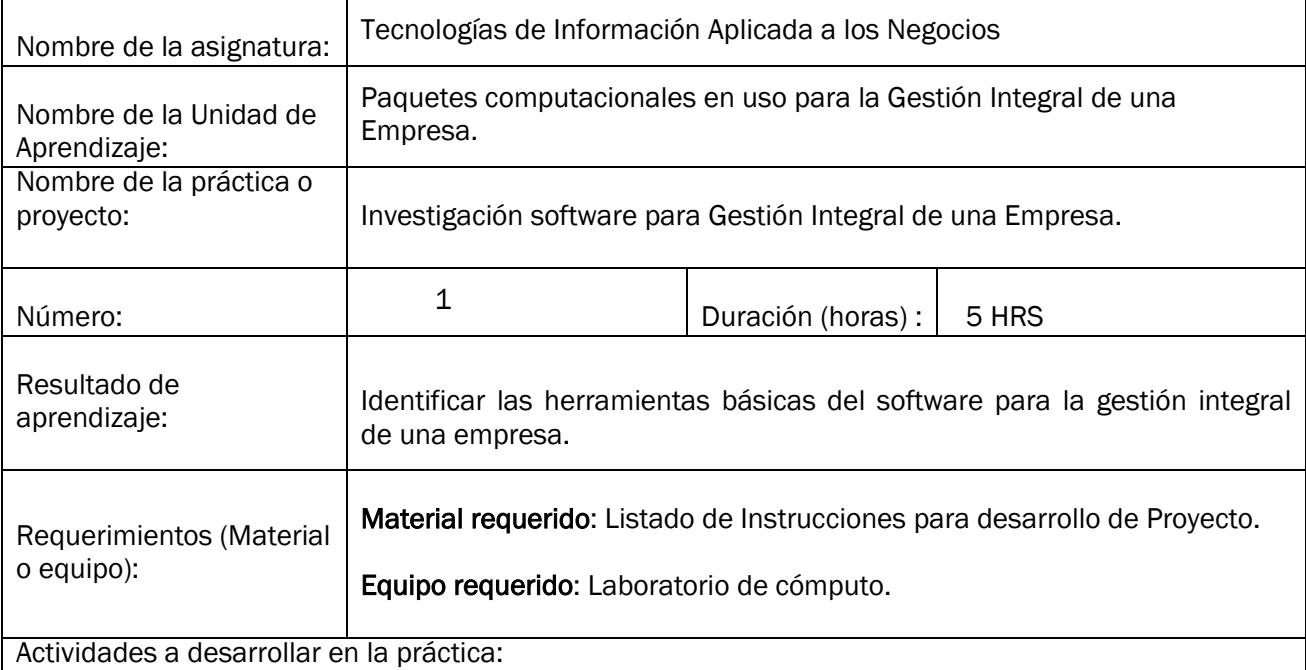

Realizar una investigación en Internet sobre los diferentes software para Gestión Integral que existen en el mercado y comparar sus características, ventajas y desventajas, elegir uno de ellos y de ser posible si así lo permite el proveedor realizar la instalación de alguna versión demo para su uso y probar así su funcionamiento y herramientas.

Evidencias a las que contribuye el desarrollo de la práctica:

EP1: Proyecto de Investigación de características y aplicación del Software de Gestión integral.

# INSTRUMENTOS DE EVALUACIÓN

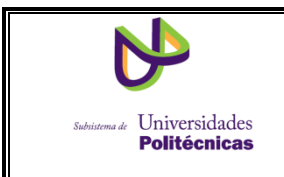

# CUESTIONARIO PARA CONCEPTOS DE SOFTWARE DE CONTABILIDAD Y FINANZAS.

EVIDENCIA EC1, CORRESPONDIENTE A LA UNIDAD 1

# DATOS GENERALES DEL PROCESO DE EVALUACIÓN

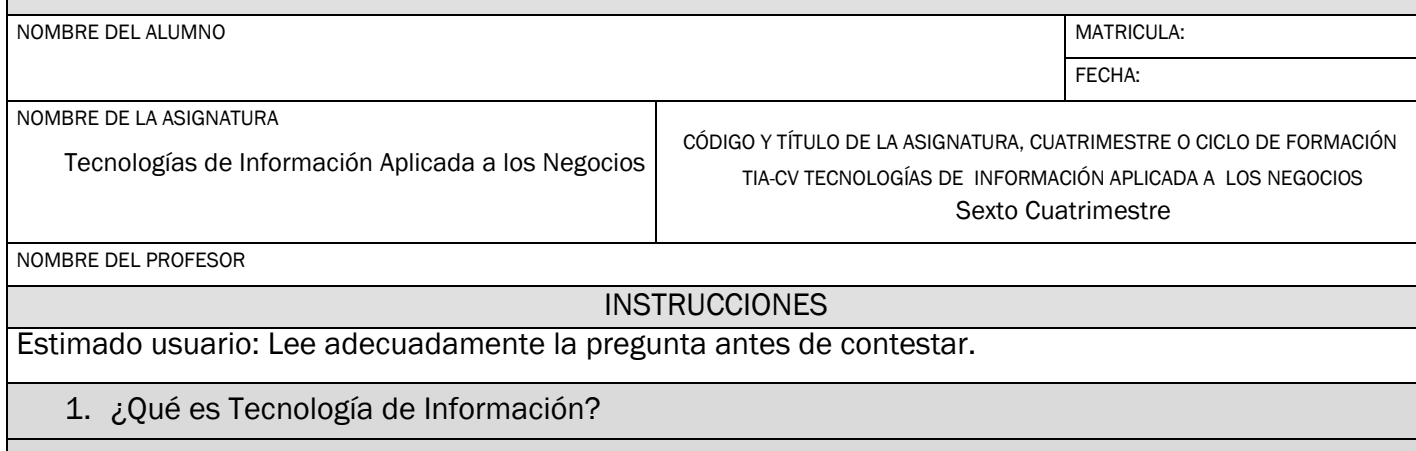

2. ¿Qué es un sistema Contable?

- 3. ¿Qué tipo de empresas proveen los Sistemas Contables?
- 4. ¿Cuáles son las funciones de un Sistema Contable y Financiero?
- 5. ¿Qué herramientas utilizan los Sistemas Contables?
- 6. ¿Qué tipo de reportes generan los Sistemas Contables?
- 7. ¿Cuál es el costo de un Sistema Contable?
- 8. ¿Cómo debo elegir un software contable?
- 9. ¿Qué utilidades extras tienen el software Contable?
- 10. ¿Qué es una actualización de Software Contable?

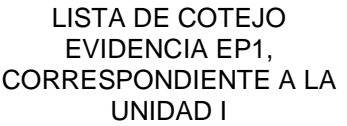

# **MATERIA: TECNOLOGIAS DE INFORMACION APLICADA A LOS NEGOCIOS UNIDAD DE APRENDIZAJE: 1 CUATRIMESTRE: SEXTO**

PROFESOR:

**NOMBRE DEL ALUMNO:\_\_\_\_\_\_\_\_\_\_\_\_\_\_\_\_\_\_\_\_\_\_\_\_\_\_\_CALIF:\_\_\_\_\_\_\_\_\_\_\_\_\_\_\_**

#### **INSTRUCCIONES DE APLICACIÓN DE ESTE INSTRUMENTO:**

- Solicite al alumno que realice la práctica de contabilidad señalada en el libro de Díaz Gutiérrez y genere los reportes contable que solicite el docente.
- Marque con un "X" la columna que corresponda (SI o NO) según si el conocimiento a evaluar se cumple con lo especificado en el reactivo, en caso de marcar "no" señalé por qué en la columna de observaciones. Se utiliza la columna NA (No aplica) cuando por circunstancias no imputables al alumno no se puede evaluar ese reactivo y se hace la anotación correspondiente en la columna de observaciones.

#### INSTRUCCIONES QUE DEBEN DARSELE AL ALUMNO ANTES DE INICIAR LA PRÁCTICA.

Solicite al alumno que:

 $\triangleright$  Lea y analice los asientos contables que maneja la práctica, para realizar de forma correcta su ejercicio.

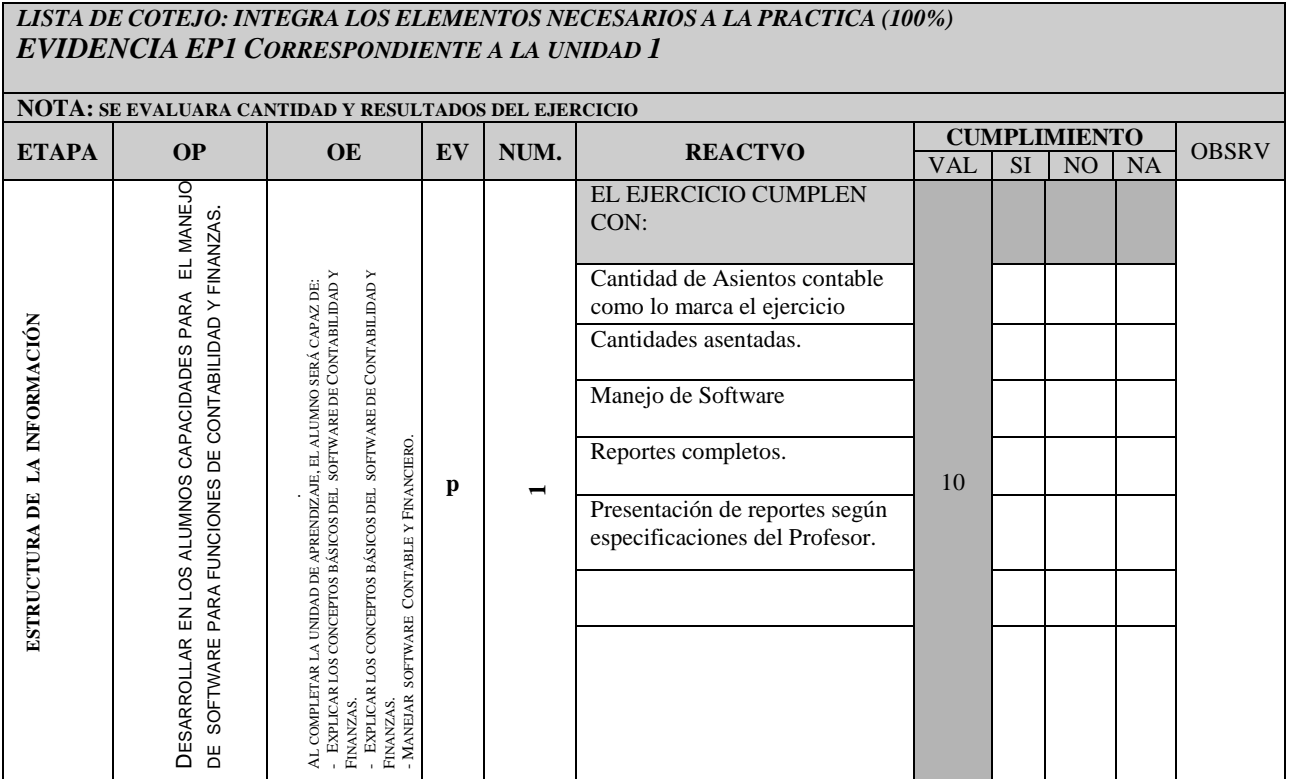

\_\_\_\_\_\_\_\_\_\_\_\_\_\_\_\_\_\_\_\_\_\_\_\_\_\_ \_\_\_\_\_\_\_\_\_\_\_\_\_\_\_\_\_\_\_\_\_\_\_\_\_\_\_\_\_\_\_\_\_

NOMBRE Y FIRMA DEL EVALUADOR NOMBRE Y FIRMA DEL ALUMNO

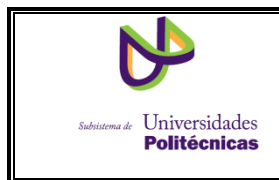

# CUESTIONARIO PARA CONCEPTOS DE SOFTWARE PARA ADMINISTRACIÓN DE

PERSONAL.

# EVIDENCIA EC1, CORRESPONDIENTE A LA UNIDAD 2

# DATOS GENERALES DEL PROCESO DE EVALUACIÓN

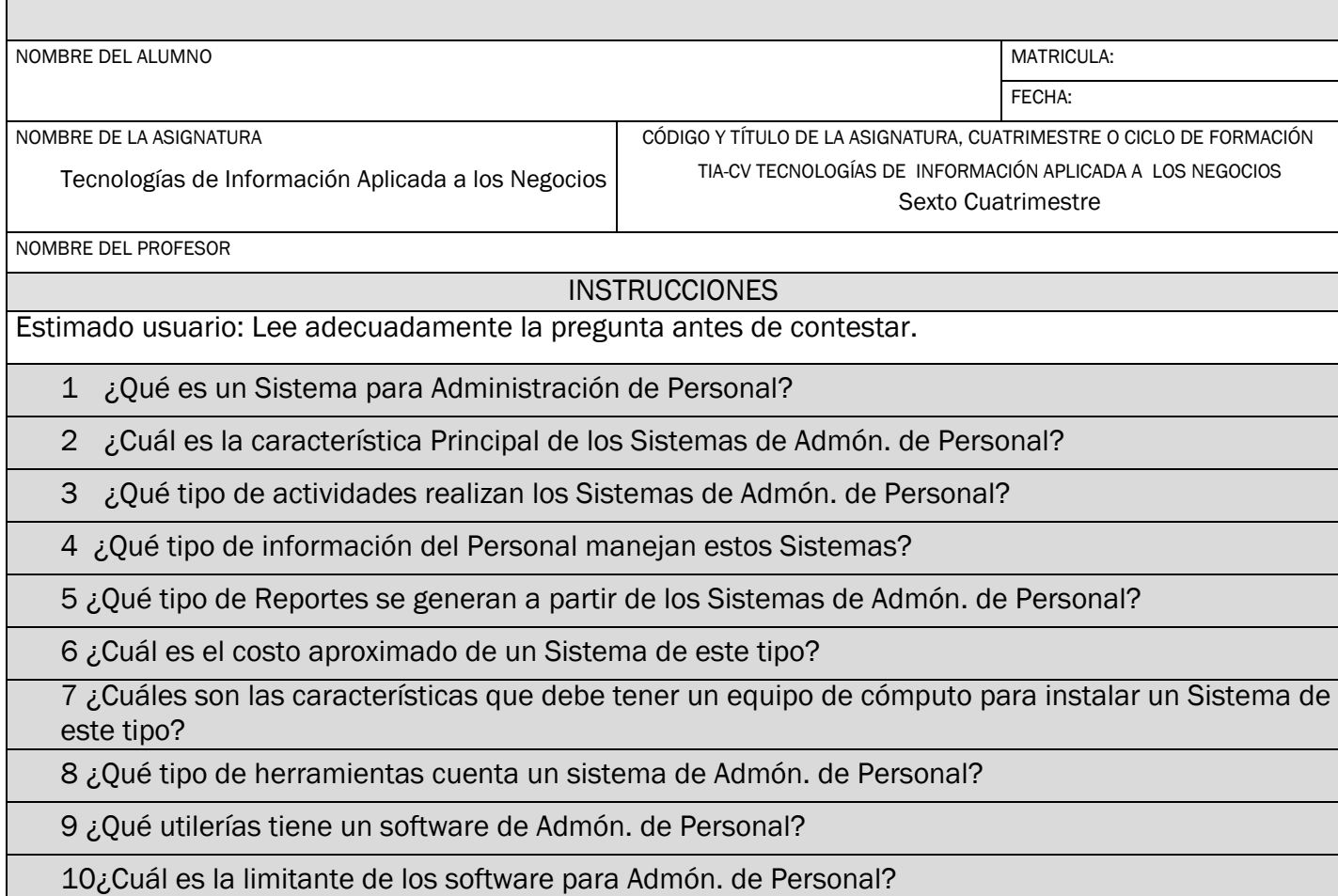

#### LISTA DE COTEJO EVIDENCIA EP1, CORRESPONDIENTE A LA UNIDAD II

# **MATERIA: TECNOLOGIAS DE INFORMACION APLICADA A LOS NEGOCIOS UNIDAD DE APRENDIZAJE: 2 CUATRIMESTRE: SEXTO**

#### **CATEDRÁTICO: \_\_\_\_\_\_\_\_\_\_\_\_\_\_\_\_\_\_\_\_\_\_\_\_\_\_\_\_\_\_\_\_\_\_\_\_\_\_\_\_\_\_\_\_\_\_\_\_\_\_\_\_\_**

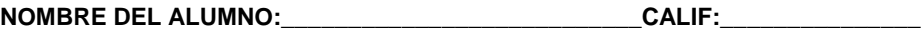

#### **INSTRUCCIONES DE APLICACIÓN DE ESTE INSTRUMENTO:**

- Solicite al alumno que realice la captura de personal y movimientos de nomina según la estructura y situación definida por el docente.
- Marque con un "X" la columna que corresponda (SI o NO) según si el conocimiento a evaluar se cumple con lo especificado en el reactivo, en caso de marcar "no" señalé por qué en la columna de observaciones. Se utiliza la columna NA (No aplica) cuando por circunstancias no imputables al alumno no se puede evaluar ese reactivo y se hace la anotación correspondiente en la columna de observaciones.

#### INSTRUCCIONES QUE DEBEN DARSELE AL ALUMNO ANTES DE INICIAR LA EVALUACIÓN.

Solicite al alumno que:

 Realice una lista de sus compañeros de clase y asigne Puesto, Departamento, Cargo y sueldo a cada uno de ellos simulando una organización de cualquier giro, para poder realizar el ejercicio señalado en el software.

#### *LISTA DE COTEJO: PARA REPORTE DE PRACTICAS DE SOFTWARE DE ADMINISTRACIÓN DE PERSONAL. (100%) EVIDENCIA EP1 CORRESPONDIENTE A LA UNIDAD 2*

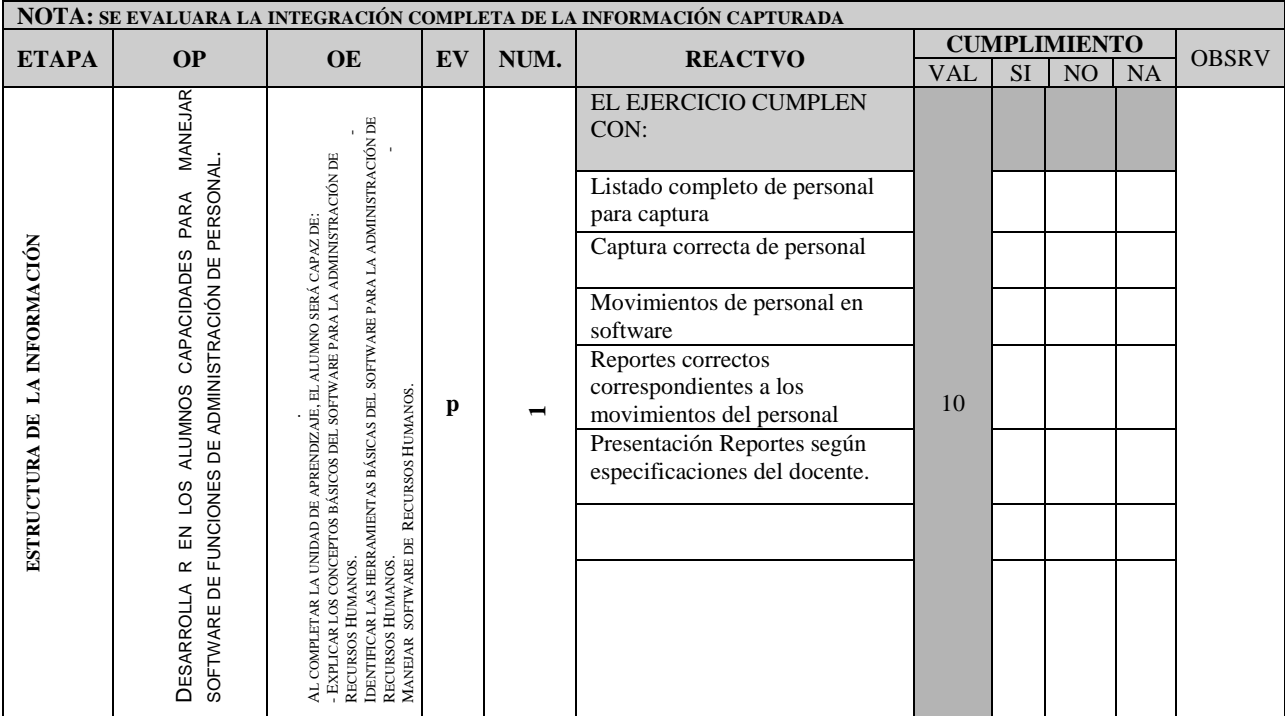

\_\_\_\_\_\_\_\_\_\_\_\_\_\_\_\_\_\_\_\_\_\_\_\_\_\_ \_\_\_\_\_\_\_\_\_\_\_\_\_\_\_\_\_\_\_\_\_\_\_\_\_\_\_\_\_\_\_\_\_

NOMBRE Y FIRMA DEL PROFESOR NOMBRE Y FIRMA

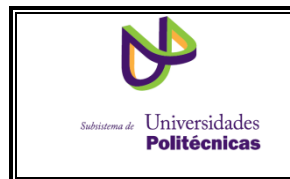

# CUESTIONARIO PARA CONCEPTOS DE SOFTWARE PARA TOMA DE DECISIONES.

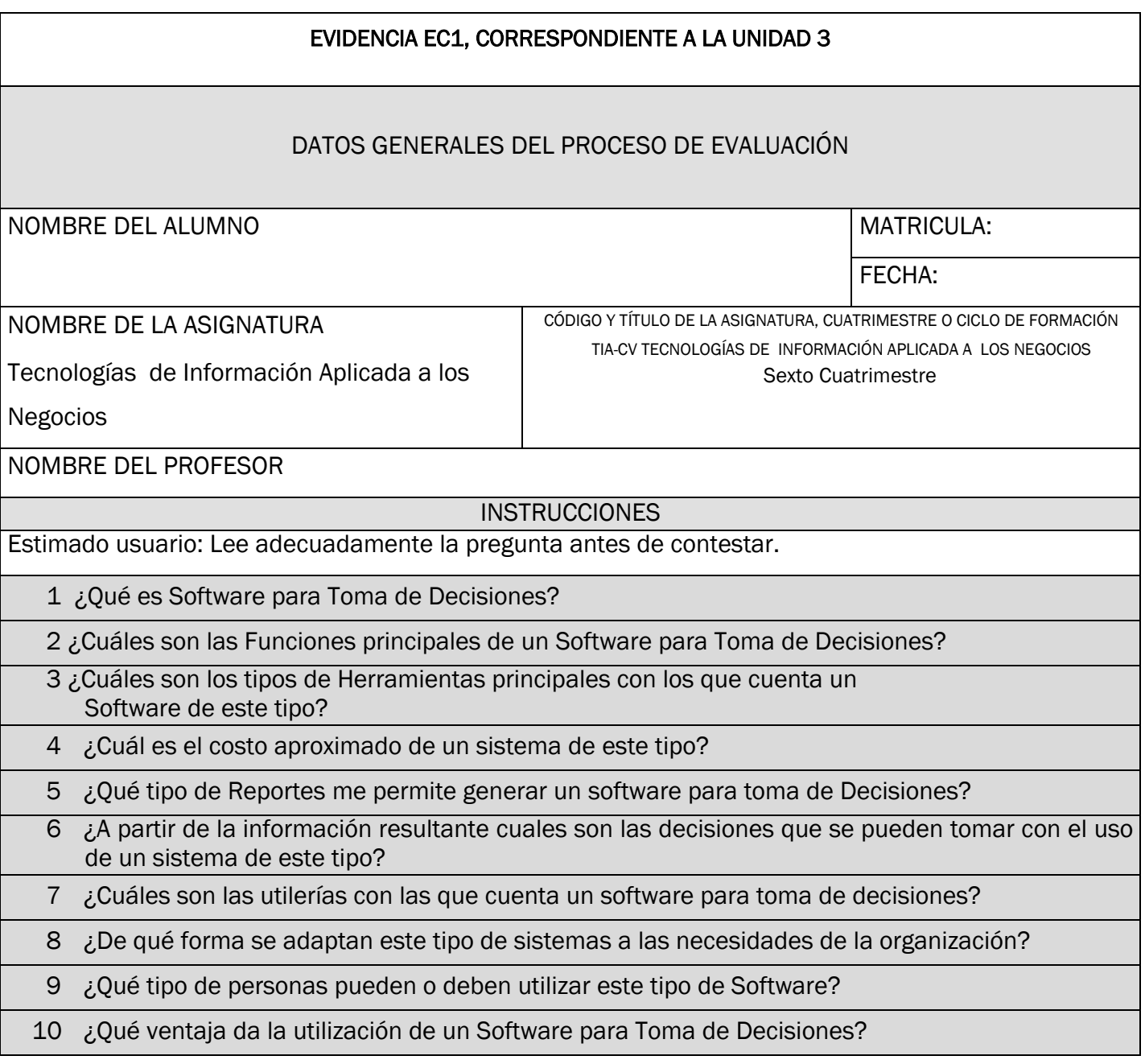

LISTA DE COTEJO EVIDENCIA EP1, CORRESPONDIENTE A LA UNIDAD III

# **MATERIA: TECNOLOGIAS DE INFORMACION APLICADA A LOS NEGOCIOS UNIDAD DE APRENDIZAJE: 3 CUATRIMESTRE: SEXTO**

#### PROFESOR:

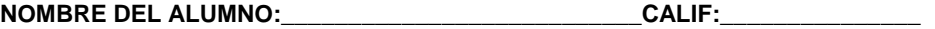

#### **INSTRUCCIONES DE APLICACIÓN DE ESTE INSTRUMENTO:**

- Solicite al alumno que realice la captura de productos, clientes, proveedores, vendedores, zonas, etc., genere movimientos a partir de especificaciones del docente y emita a partir de esos movimientos los reportes correspondientes.
- Marque con un "X" la columna que corresponda (SI o NO) según si el conocimiento a evaluar se cumple con lo especificado en el reactivo, en caso de marcar "no" señalé por qué en la columna de observaciones. Se utiliza la columna NA (No aplica) cuando por circunstancias no imputables al alumno no se puede evaluar ese reactivo y se hace la anotación correspondiente en la columna de observaciones.

#### INSTRUCCIONES QUE DEBEN DARSELE AL ALUMNO ANTES DE INICIAR LA EVALUACIÓN.

Solicite al alumno que:

 $\triangleright$  Comprenda las instrucciones emitidas por el docente para la captura, y movimientos a generar en el software para la emisión de reportes.

#### *LISTA DE COTEJO: INTEGRA LOS ELEMENTOS NECESARIOS AL PRODUCTO EJERCICIO (100%) EVIDENCIA EP1 CORRESPONDIENTE A LA UNIDAD 3*

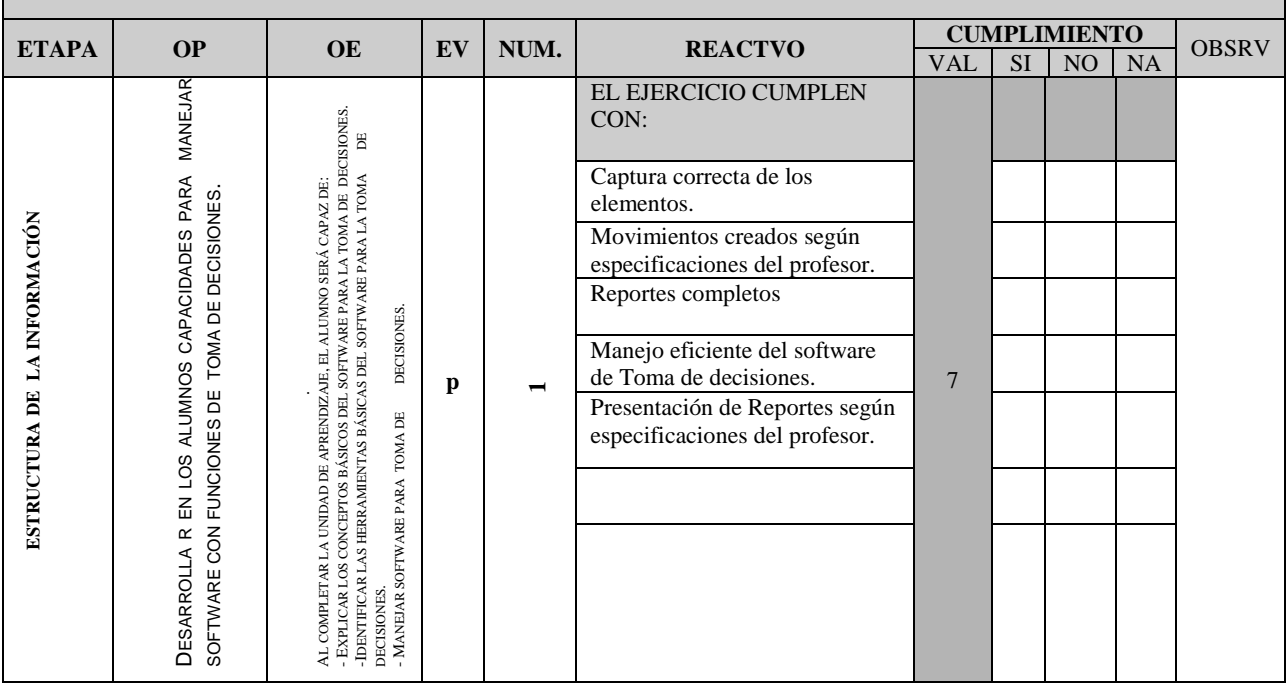

 $\frac{1}{2}$  ,  $\frac{1}{2}$  ,  $\frac{1$ 

#### NOMBRE Y FIRMA DEL EVALUADOR NOMBRE Y FIRMA DEL ALUMNO

GUIA DE OBSERVACION EVIDENCIA ED1, CORRESPONDIENTE A LA UNIDAD IV

**MATERIA: TECNOLOGIAS DE INFORMACION APLICADA A LOS NEGOCIOS**

#### **UNIDAD DE APRENDIZAJE: 4**

#### **CUATRIMESTRE: SEXTO**

#### PROFESOR:

**NOMBRE DEL ALUMNO:\_\_\_\_\_\_\_\_\_\_\_\_\_\_\_\_\_\_\_\_\_\_\_\_\_\_\_CALIF:\_\_\_\_\_\_\_\_\_\_\_\_\_\_\_**

#### **INSTRUCCIONES DE APLICACIÓN DE ESTE INSTRUMENTO:**

- Solicite al alumno que realice una investigación mediante internet y que obtenga diferentes software para funciones de comercialización y a partir de esta investigación defina funciones y características de cada uno de ellos para emitir un veredicto sobre cuál de ellos es el más conveniente en su uso.
- Marque con un "X" la columna que corresponda (SI o NO) según si el producto a evaluar o el desempeño del alumno cumplen con lo especificado en el reactivo, en caso de marcar "no" señale por qué en la columna de observaciones. Se utiliza la columna NA (No aplica) cuando por circunstancias no imputables al alumno no se puede evaluar ese reactivo y se hace la anotación correspondiente en la columna de observaciones.

#### *INSTRUCCIONES QUE DEBEN DARSELE AL ALUMNO ANTES DE INICIAR LA EVALUACIÓN.*

*GUÍA DE OBSERVACIÓN: PARTICIPACIÓN EN LABORATORIO (100%)* 

Solicite al alumno que:

 $\triangleright$  Investigue en Internet el software existente en el mercado para funciones de comercialización y que defina funciones y características de cada uno de ellos y poder realizar un cuadro comparativo.

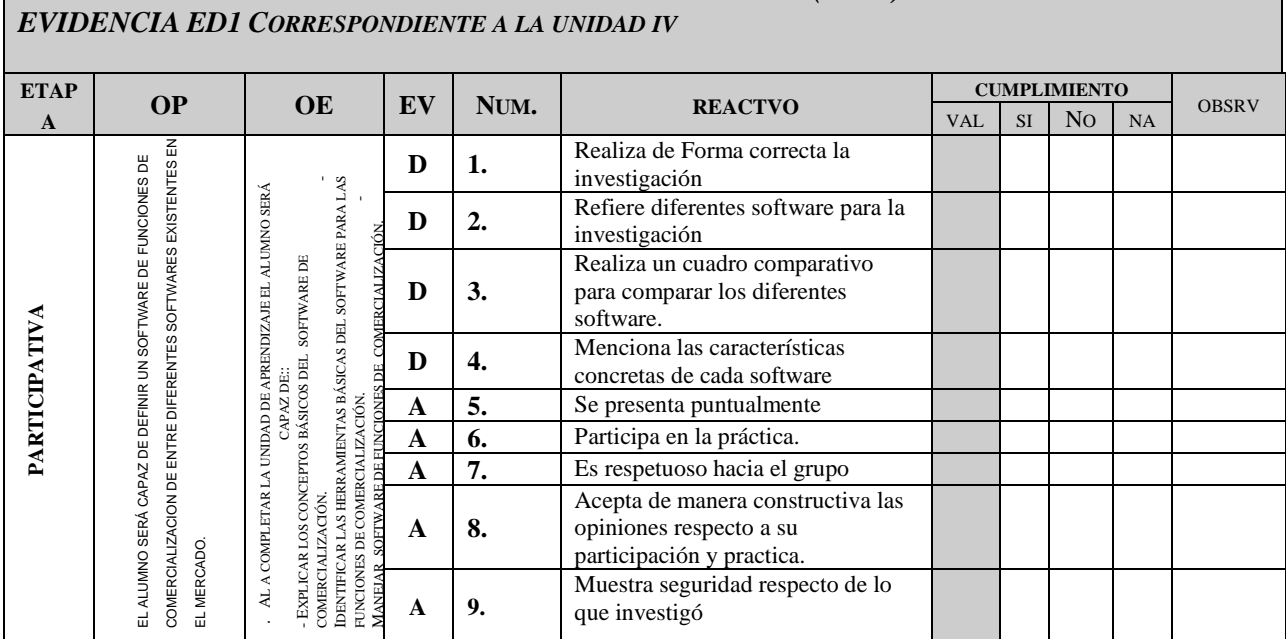

\_\_\_\_\_\_\_\_\_\_\_\_\_\_\_\_\_\_\_\_\_\_\_\_\_\_\_\_\_\_\_\_ \_\_\_\_\_\_\_\_\_\_\_\_\_\_\_\_\_\_\_\_\_\_\_\_\_\_\_\_\_\_\_\_\_

Nombre y firma del maestro Nombre y firma del alumno

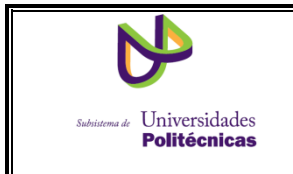

# RÚBRICA PARA PARA PROYECTO DE

INVESTIGACIÓN DE SOFTWARE DE

COMERCIALIZACIÓN.

Universidad Politécnica \_\_\_\_\_\_\_\_\_\_\_\_\_\_\_\_\_\_\_\_\_\_\_\_\_\_\_\_\_\_\_\_

Nombre de la asignatura Tecnologías de Información Aplicada a los Negocios

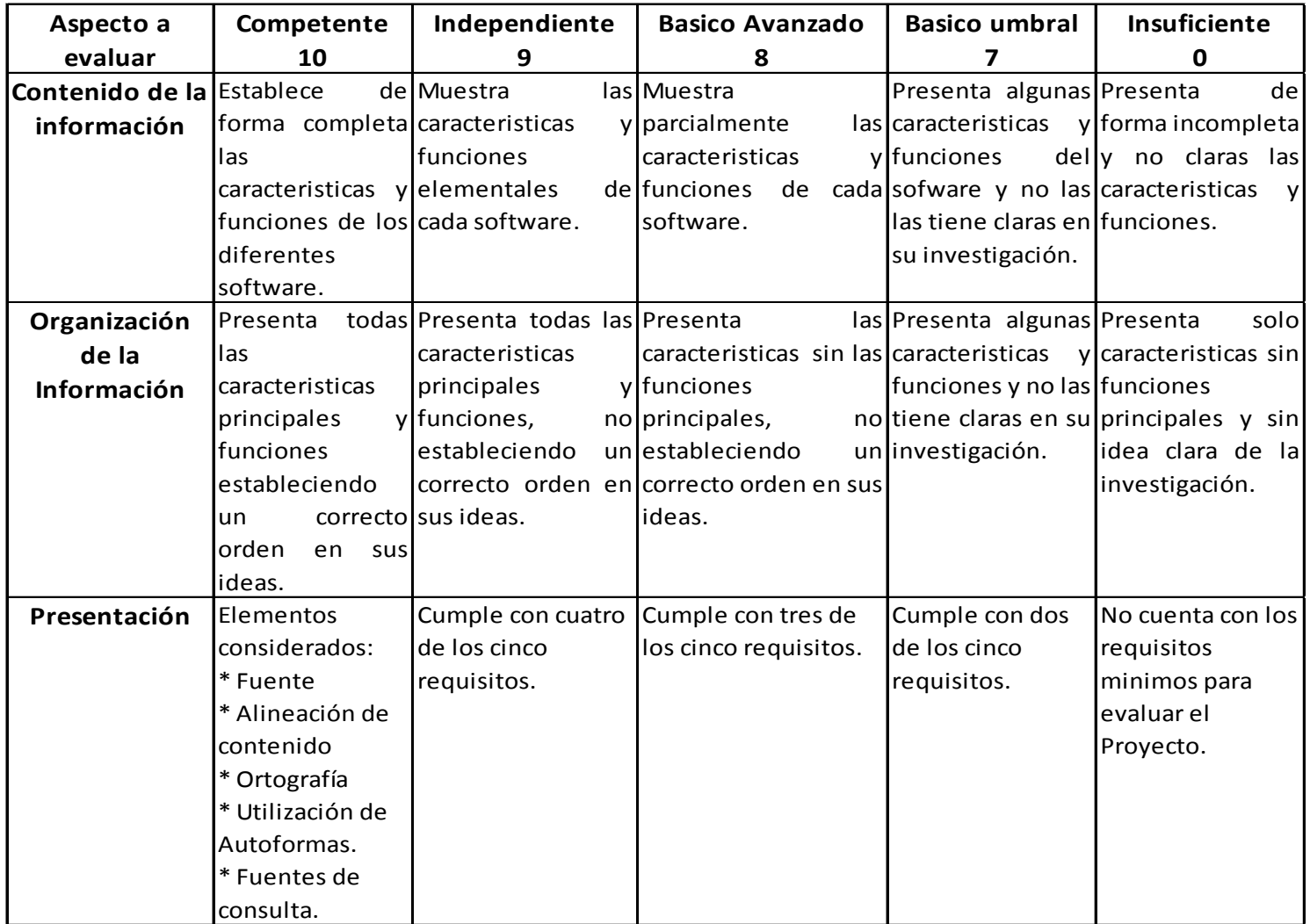

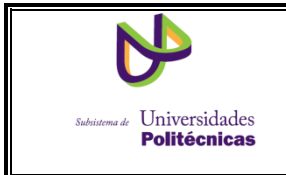

 Rúbrica para Proyecto sobre características y Aplicación de Software de Gestión Integral.

Universidad Politécnica \_\_\_\_\_\_\_\_\_\_\_\_\_\_\_\_\_\_\_\_\_\_\_\_\_\_\_\_\_\_\_\_\_\_\_

Nombre de la asignatura Tecnologías de Información Aplicada a los Negocios.

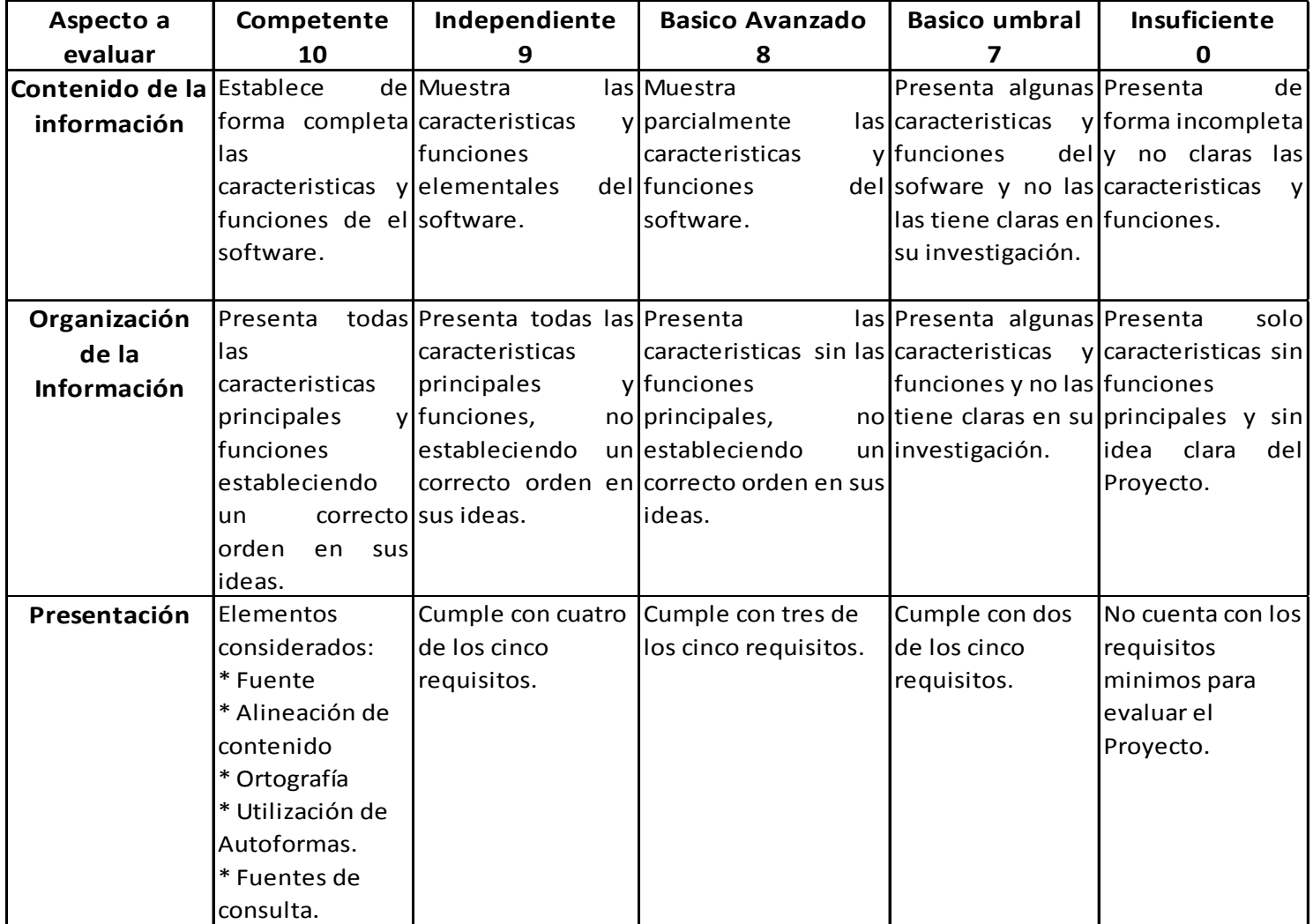

# <span id="page-25-0"></span>**GLOSARIO**

# A

Actividad de aprendizaje. Son las acciones que el alumno y el profesor desarrollan para alcanzar un resultado de aprendizaje.

Análisis de información. Etapa inicial de 'transformación de información documental' y no documental, que consiste, fundamentalmente, en el estudio de las fuentes de información documentales y en la extracción de los datos más esenciales de los mismos. Se debe subrayar que el proceso de análisis es prácticamente inseparable del de síntesis y por lo tanto incluye también la síntesis de la información.

Aprendizaje significativo. Es el proceso a través del cual una nueva información (un nuevo conocimiento) se relaciona de manera no arbitraria y sustantiva (no literal) con la estructura cognitiva de la persona que aprende (Moreira, 1999).

Archivo. Espacio que se reserva en el dispositivo de memoria de un computador para almacenar porciones de información que tienen la misma estructura y que pueden manejarse mediante una instrucción única.

Aula. Es el espacio educativo donde se celebran las sesiones de aprendizaje determinadas en el Programa de estudios, con acompañamiento del profesor.

#### B

Base de datos: Colección de datos interrelacionados almacenados y procesables de forma independiente de los ficheros o programas estructurados que los utiliza, así como del tipo de soporte y sistema de acceso / Sistemas creados para almacenar un conjunto de datos del mismo tipo, de modo que se puedan actualizar y utilizar en cualquier momento y ocupen el menor espacio posible.

Bibliografía y referencias. Todas aquellas fuentes de información consultadas para el desarrollo del manual de asignatura, utilizados dentro del programa de estudios, considerando las siguientes especificaciones.

## C

Capacidad. Aptitudes o cualidades que le permiten al alumno realizar una acción determinada e interrelacionarse en un grupo de trabajo de manera consistente.

Claves del manual. Contiene el tipo de documento, subsistema al que pertenece, clave de la asignatura y nivel de revisión.

Ciencia de la información. Ciencia interdisciplinaria que estudia la estructura y propiedades, comportamiento y regularidades de la información; las fuerzas que gobiernan el uso y flujo de la misma y los métodos y medios de procesarla para su uso óptimo. El proceso incluye la generación, diseminación, recolección, organización, almacenamiento, recuperación, interpretación y uso de la información. Se deriva o se relacionan con la Matemática, Lingüística, Psicología, Sociología, Tecnología de la Computación, Investigación de Operaciones, Artes Gráficas, Comunicación, Economía, Bibliotecología, Archivología, Administración y algunos otros campos.

Competencia. Capacidad o capacidades de una persona para ejecutar o desempeñar, eficaz, eficiente y consistentemente el conjunto de actividades de una función en las diferentes áreas del trabajo.

Condición. Es el parámetro que hace posible delimitar una función, estableciendo los lineamientos necesarios para su obtención.

Contenidos para la formación. Es la integración de las capacidades y la determinación de las unidades de aprendizaje, los objetivos, las habilidades a desarrollar que permite alcanzar los resultados de aprendizaje en el alumno.

Criterios de desempeño, Son los aspectos que se consideran durante el cuatrimestre y sustentan los argumentos que el alumno se desempeño acorde al contenido de la materia.

CUP. Coordinación de Universidades Politécnicas.

#### D.

Dato. Información dispuesta de manera adecuada para su tratamiento por un ordenador.

Datos generales. Son los aspectos que identifican un documento.

Desarrollo de prácticas. Especifican las actividades a realizarse durante el cuatrimestre que complementan a las sesiones teóricas, contiene la fecha, el nombre de asignatura, nombre de la práctica, el número de la práctica, la duración (horas), el resultado de aprendizaje asociado a la práctica, la justificación, las actividades a desarrollar y las evidencias a generar en el desarrollo de la práctica.

Directorio. Contiene la lista de funcionarios de forman parte de la institución que edita el documento o libro, misma que los determina.

## E

EA. Evidencia de actitud. Documento que sustenta la actitud del alumno en sus diversas actividades que la asignatura requiere.

EC. Evidencia de Conocimiento. Documento que sustenta el aprendizaje que el alumno obtuvo en la asignatura.

ED. Evidencia de desempeño. Documento que sustenta la Las prácticas que demuestran que el alumno sabe hacer lo aprendido en la asignatura.

EP. Evidencia de producto. Es el elemento tangible al cual llego el alumno de acuerdo a los requerimientos de la asignatura.

Equipos requeridos. Esta asociado al equipamiento o infraestructura requerida para logra el proceso de enseñanza aprendizaje.

Espacio educativo. Es el espacio físico que refiere a los diversos ambientes considerados en el programa de estudios; aulas, laboratorios u otros.

Estancia. Es el periodo de tiempo en el que un alumno debe desarrollar prácticas dentro de las instalaciones del sector productivo.

Estrategia de aprendizaje. Conjunto de actividades, técnicas y medios estructurados para alcanzar los resultados de aprendizaje establecidos.

Evaluación diagnóstica. Se aplicará a los alumnos al inicio de cada asignatura y al inicio de cada unidad de aprendizaje, para identificar los conocimientos, habilidades y destrezas con que inicia su proceso de formación, que además sirva como referencia para verificar su avance escolar de un periodo escolar a otro. En todo caso, la evaluación diagnóstica será un referente para la planeación de la enseñanza y la selección de estrategias y técnicas didácticas a utilizar en el proceso de enseñanza-aprendizaje.

Evaluación formativa. Se realizará durante el desarrollo de las sesiones de aprendizaje; en este tipo de evaluación, se utilizarán instrumentos tales como estudios de caso, simulaciones y ejercicios prácticos entre otros. Este proceso implica involucrar a los alumnos en la evaluación de sus competencias y las de sus compañeros, generando espacios que les permita compartir, explicar y debatir las competencias alcanzadas, así como las no alcanzadas. Es importante mencionar que esta evaluación no tiene efecto en la calificación final, pues solo es un referente que permite al alumno identificar su avance y establecer las acciones necesarias de asesoría individual o grupal, según sea el caso.

Evaluación sumativa. La evaluación sumativa (SU) que se realiza al final de cada unidad de aprendizaje permite identificar el nivel de avance alcanzado y aporta evidencias para determinar la calificación, en función de las competencias desarrolladas; asimismo, permite establecer las acciones necesarias de asesoría individual.

Evaluación. Es el proceso mediante el cual el profesor reúne evidencia de las competencias desarrolladas por el alumno a los largo de las sesiones de aprendizaje, para estar en posibilidades de emitir un juicio sobre cómo y qué tanto han sido satisfechos los resultados de aprendizaje establecidos en los Programas de Estudio. Al realizar una evaluación de competencias deben ser considerados todos los dominios del aprendizaje, es decir, los conocimientos, habilidades, actitudes o desempeños de un alumno en el logro de una competencia.

Evidencias. Demuestran que el alumno adquirió los conocimientos, habilidades, y aptitudes de la asignatura.

## F

Ficha técnica. Registro donde se relacionan las características técnicas de la asignatura, donde se indica el nombre, clave, objetivo, prerrequisitos, capacidades y habilidades a desarrollar, las unidades de aprendizaje, la distribución de las horas prácticas, el total de horas por cuatrimestre, total de horas por semana y los créditos de la asignatura.

## G

Gestión. Hacer las diligencias conducentes al logro de un negocio.

Grupo. Pluralidad de seres o cosas que forman un conjunto, material o mentalmente considerado.

#### H

Habilidad. Se entiende como el "saber hacer", integrada por el conjunto de características que deberán tener tanto los resultados obtenidos por un desempeño, como el desempeño mismo en función de las evidencias a obtener.

Hora práctica. Es el intervalo de tiempo (60 minutos) para que el alumno experimente, desarrolle procedimientos, aplique conocimientos y que lo lleven a generar los resultados de aprendizaje.

Hora teórica. Es el intervalo de tiempo (60 minutos) asignado para que el alumno genere y asimile fundamentos teóricos metodológicos que den sustento al desarrollo de los aprendizajes.

Horas prácticas no presenciales. Es la actividad práctica que el alumno lleva a cabo en forma independiente. Y sin supervisión de un profesor

Horas prácticas presenciales. Es la actividad práctica que el alumno lleva a cabo con supervisión de un profesor.

Horas teóricas no presenciales. Es la actividad teórica que el alumno lleva a cabo en forma independiente. Y sin supervisión de un profesor

Horas teóricas presenciales. Es la actividad teórica que el alumno lleva a cabo con supervisión de un profesor.

I

Identificación de resultados de aprendizaje. Contiene la unidad y resultados de aprendizaje, criterios de desempeño, las evidencias (EP, ED, EC, EA)

Índice. Enlista los componentes que conforman el manual de asignatura y la página en la que se localizó.

Información. Conjunto organizado de datos procesados, que constituyen un mensaje que cambia el estado de conocimiento del sujeto o sistema que recibe dicho mensaje.

Instrumento de evaluación. Es la herramienta destinada bajo situaciones controladas a recopilar información y contrastar el desempeño, rendimiento o aprendizaje alcanzado por los alumnos. Y puede ser una lista de verificación, guía de observación, ejercicio práctico, cuestionario, entrevista personal, planteamiento de problemas, estudio de caso, juego de roles, bitácora o diario ó pruebas orales/aurales.

Instrumentos de evaluación. Son herramientas de apoyo para el profesor con el fin de sustentar que el alumno adquirió o no adquirió los conocimientos, habilidades y aptitudes.

Instrumentos de evaluación diagnóstica. Permiten al profesor identificar los conocimientos previos de los alumno, con la finalidad de que la nueva información de la asignatura (nuevos conocimientos) se relacionen de manera no arbitraria y sustantiva (no literal) con la estructura cognitiva del alumno, permitiendo el aprendizaje significativo.

Instrumentos de evaluación formativa. Realizarán durante el desarrollo de las sesiones de aprendizaje, en este tipo de evaluación se utilizan instrumentos tales como guías de observación y listas de cotejo para evaluar conocimientos, habilidades, actitudes o desempeños en actividades de aprendizaje tales como prácticas de laboratorio, estudios de caso, simulaciones ejercicios prácticos, entre otras. Esta evaluación implica involucrar a los alumnos en la evaluación de sus competencias favoreciendo la evaluación mutua, los balances de saberes y la auto evaluación.

Instrumentos de evaluación sumativa. Realizan al final de cada unidad de aprendizaje; son considerados como el concentrado de los conocimientos, habilidades, destrezas y actitudes adquiridos por el alumno durante las sesiones de aprendizaje.

Introducción. Este apartado proporciona una visión general de la asignatura asiendo mención de la problemática o situaciones que el alumno deberá resolver en el ejercicio de su profesión y como la asignatura le proporcionara recursos para enfrentarlos.

ISBN. Sistema internacional de numeración de libros para su fácil y correcta identificación.

J

K

L

Laboratorio. Es el espacio educativo donde existen los medios necesarios para realizar procedimiento y el alumno pueda demostrar las habilidades desarrolladas.

# M

Manual de la asignatura. Guía del maestro para la impartición y desarrollo de la materia a su cargo.

Materiales requeridos. Son todas aquellas herramientas, elementos, instrumentos, método y técnicas pedagógicas formuladas para favorecer la comprensión de los alumnos en el proceso enseñanza-aprendizaje.

Matriz de suficiencia. Contiene los datos generales: nombre de carrera, objetivos de la carrera, nombre de la asignatura, clave de la asignatura, objetivo de la asignatura, total de horas del cuatrimestre, fecha de emisión y Universidades Politécnicas. Así como la integración de los contenidos para la formación, estrategias de aprendizaje, evaluación y observaciones.

Método de evaluación. Contiene la evaluación que comprende el enfoque; diagnóstica, formativa y sumativa, la técnica de evaluación, el instrumento de evaluación y el total de horas obtenidas para tal efecto.

Método de evaluación. Es la determinación de tipos de evaluación, las técnicas e instrumentos de evaluación, considerando los tiempos.

Movilidad formativa. Son actividades que son realizadas por los alumnos en espacios académicos y en organizaciones del sector productivo.

# N

Negocio. Ocupación, quehacer o trabajo, y es aquello que es objeto o materia de una ocupación lucrativa o de interés.

# O

# P

Página Legal. Contiene el nombre de los participantes que elaboran la guía, así como la leyenda en donde se anotará el número de la edición, el año en que se reservaron los derechos representados por el signo © (Copyright), seguido del texto Coordinación de Universidades Politécnicas, el número de registro ante derechos de autor, el lugar de impresión y el número de ISBN cuando éste se otorgue por el Instituto Nacional de Derechos de Autor.

Plan de estudios. Es la descripción secuencial de la trayectoria de formación de los alumnos en un tiempo determinado; es una serie estructurada de conocimientos y experiencias, que en forma intencional se articulan con la finalidad de producir aprendizajes que se traduzcan en formas de pensar y actuar frente a los problemas concretos que plantea la vida social y profesional.(Pansza,1987:21).

Planeación del aprendizaje. Establece los resultados de aprendizaje, criterios de desempeño, las evidencias (EP, ED, EC, EA) a obtener, instrumentos de evaluación tipo, las técnicas de aprendizaje sugeridas, el espacio educativo considerando el aula, laboratorios y otros, los materiales sugeridos, el equipo requerido y el total de horas en forma teórica presencial y no presencial y en forma práctica presencial y no presencial.

Portada. Contiene el logotipo del subsistema, el título completo de la guía, la clave, una imagen relacionada a la asignatura, el nombre de la carrera y el de la asignatura.

Práctica. Son aquellas actividades realizadas por los alumnos con aplicación de sus conocimientos en una acción que se aproxime a una realidad del campo profesional.

Programa de estudio. Define las características específicas del proceso de enseñanza aprendizaje: contenidos, didáctica, evaluación y sustento de contenidos. Se desarrolla integrando: datos generales de la asignatura, el contenido para formación, las estrategias de aprendizaje, la evaluación.

Proyecto. Consiste esencialmente en organizar un conjunto de acciones y actividades a realizar, que implican el uso y aplicación de recursos humanos, ambientales, financieros y técnicos en una determinada área o sector, con el fin de lograr ciertas metas u objetivos que integren las capacidades de varias asignaturas. En el proceso de formulación, quien lo hace organiza las ideas de una manera lógica, precisa los objetivos que puede alcanzar con su acción y concreta las actividades específicas que necesita realizar.

# R

Resultado de aprendizaje. La forma en que un alumno demostrará el aprendizaje alcanzado, puede ser un desempeño (proceso) o un producto (proceso terminado) y de acuerdo a la habilidad según sea el caso.

REV. Número de revisión por parte de la CUP.

# S

SUP. Subsistema de Universidades Politécnicas.

SUT. Subsistema de Universidades Tecnológicas.

T

Técnica de aprendizaje. Son acciones programadas y encaminadas a generar momentos de enseñanza y aprendizaje entre el profesor y el grupo con una intencionalidad consciente y se relaciona con la actividad de aprendizaje del alumno.

Técnica de campo. Esta técnica se utiliza principalmente para evaluar directamente cuando se están dados los aspectos, momentos o las evidencias por desempeño, se observará cuando se este generando un proceso.

Técnica de evaluación. Es el marco de acción a partir del cual se construye una estrategia del cómo será evaluado un componente evaluativo, permitiendo determinar de manera más clara y objetiva el tipo de instrumentos de evaluación requerido para poder evaluar el resultado de aprendizaje generado por un individuo o un equipo de trabajo.

Técnica documental. Esta técnica se utiliza fundamentalmente para evaluar aspectos o evidencias que no requieren de la observación directa del desempeño del alumno. Se observará el resultado de un proceso.

Tecnología. Es el conjunto de conocimientos técnicos, ordenados científicamente, que permiten diseñar y crear bienes y servicios que facilitan la adaptación al medio ambiente y satisfacer tanto las necesidades esenciales como los deseos de las personas

 $\mathbf{U}$ 

Unidades de aprendizaje. Son los Temas y subtemas vertebrales de la asignatura.

UUPP. Universidades Politécnicas.

UUTT. Universidades Tecnológicas.

V W X Y Z

# <span id="page-32-0"></span>BIBLIOGRAFÍA

# Básica

Título: TECNOLOGIAS DE LA INFORMACION Autor: GONZALEZ Martin Año: 2010 Editorial: Mc Graw-Hill interamericana Lugar y año de la edición: México, 2010 ISBN 9786071503435

Título: PRÁCTICAS DE CONTABILIDAD CON ASPEL COI,NOI Y SAE Autor: DIAZ Gutiérrez Félix Año: 2010 Editorial: Trillas Lugar y año de la edición: México, julio 2010 ISBN 978-607-17-0585-3

Título: TECNOLOGÍAS DE INFORMACIÓN EN LOS NEGOCIOS Autor: DANIEL Cohen Karen, ASIN Lares Enrique Año: 2009 Editorial: Mc Graw Hill Lugar y año de la edición: México, 2009 ISBN 9789701066669

#### Complementaria

Título: PRIMER CURSO DE CONTABILIDAD Autor: LARA Flores Elías Año: 2010 Editorial: Trillas Lugar y año de la edición: México, 2010 23 Edición ISBN 9786071705075

Título: INTRODUCCIÓN A LAS TECNOLOGÍAS DE INFORMACIÓN Autor: IBARRA Sánchez Ana Belén, LOZANO Guzmán Edith Aida Año: 2007 Editorial: Limusa Noriega Editores Lugar y año de la edición: México, 2007 ISBN 9789681871031

Título: TECNOLOGÍAS DE LA INFORMACIÓN Autor: GONZALEZ Martínez Martin Año: 2010 Editorial: Mc Graw Hill Lugar y año de la edición: México, 2010 ISBN 9786071503435

# Sitio Web

www.aspel.com.mx